## **IOWA STATE UNIVERSITY** OF SCIENCE AND TECHNOLOGY

#### **Asad Abdalla, Rashed Alyammahi, Mohammed Elbermawy, Yannick Fumukani, Richard Gonzalez, Meet Patel, Adam Sweiger Client/Advisor: Dr. Ashraf Gaffar**

### **Introduction**

- Goal 1: Collection and organization of skin lesion image data
- Goal 2: Development of binary image classification AI model tailored to identifying the malignancy of collected image data
- Goal 3: Graphical User Interface utilizing the model for simple predictive capabilities

Spring 2023 Iowa State E CPE SE April 29, 2023

- 
- 
- 

- 
- 
- 
- 

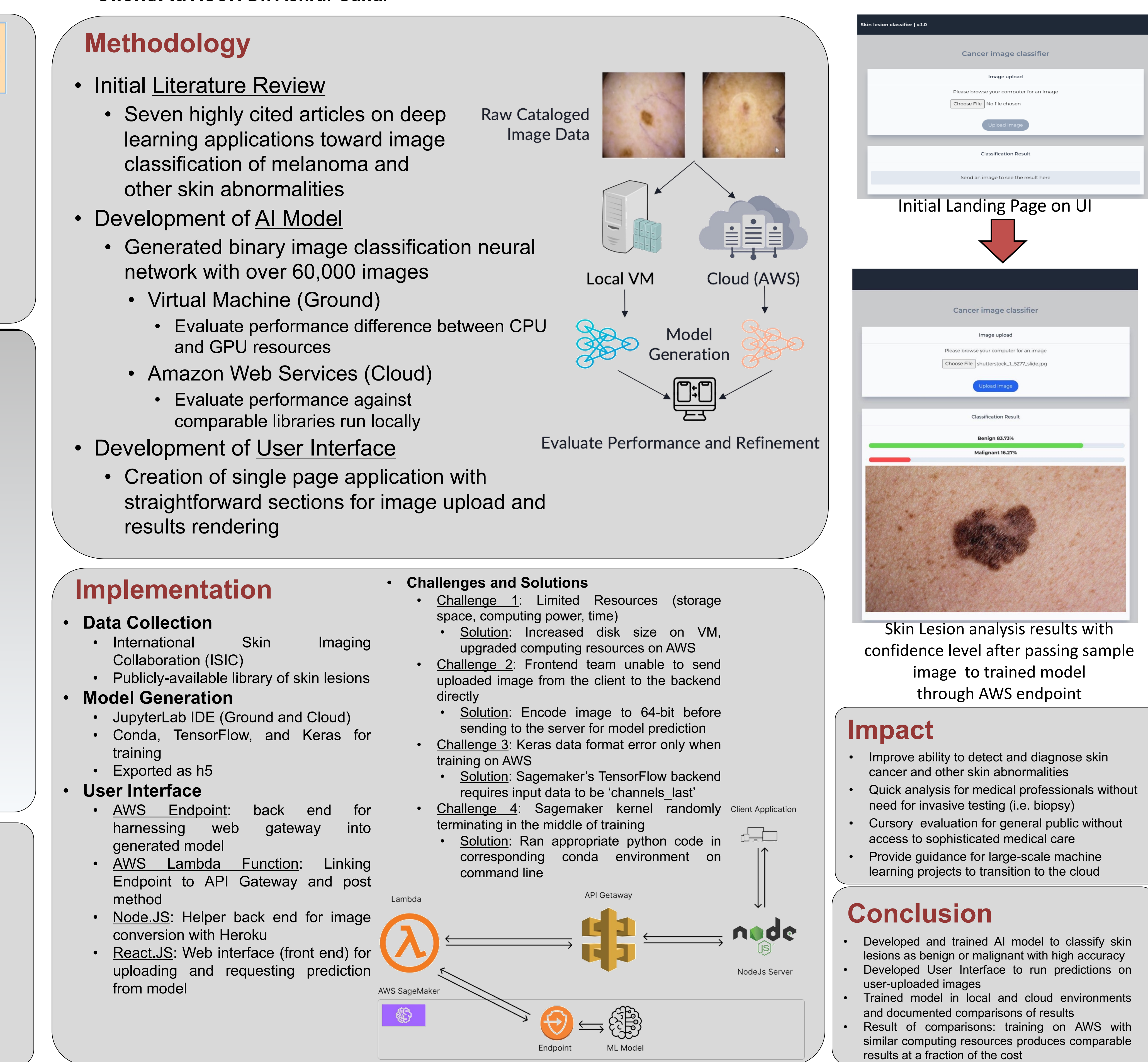

### **Overview**

#### **Results**

- Classification of skin lesions
	- Benign
	- Malignant
- Develop binary image classification AI model
	- Evaluate and Compare Performance on:
		- Local Environment
		- Cloud Environment
- Graphical User Interface for easy utilization by such target audiences as medical professionals and laypeople (i.e. patients)

- **Ground**: Binary image classification model for identifying benign/malignant
	- Dataset scaled to over 67,000 images
	- Achieved accuracy of 92%
- **Cloud**: Efficiently scaled research using AWS (200,2K,10K Images)
- Achieved comparable results to expensive equipment used at Iowa State ETG
- **User Interface**: Single-Paged web-based Application for ease of interaction between user and the backend
	- AWS Endpoint built upon existing trained model [On-cloud training]
	- AWS Lambda Function created to link API gateway and endpoint

# **Skin Lesion Classification (sdmay23-05)**

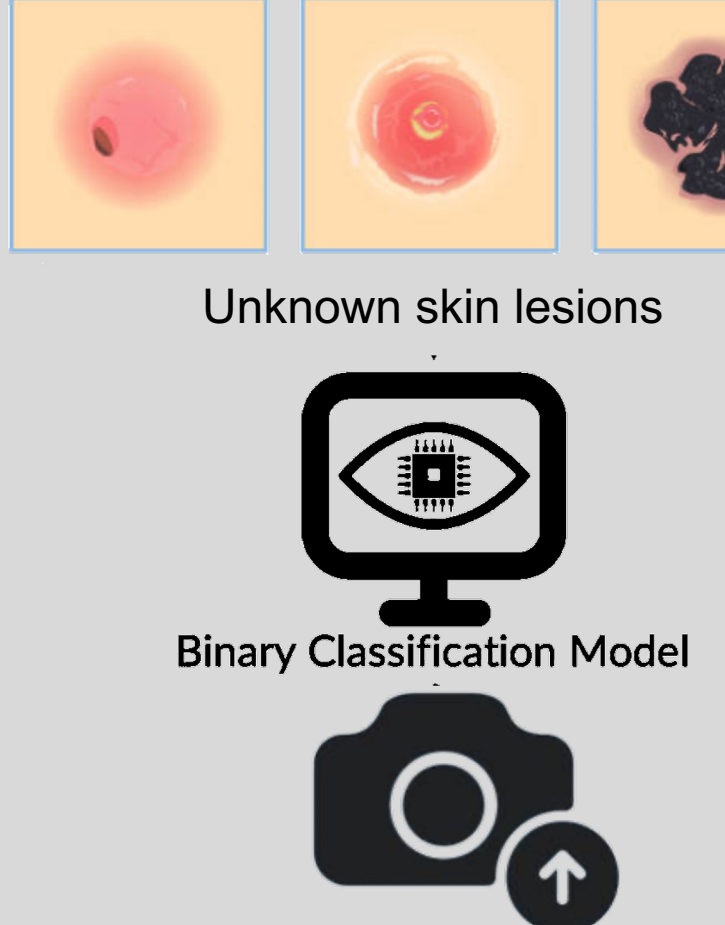

GUI that allows image upload and returns quick analysis

Web Interface

**AWS Endpoint** 

to Binary Classification

Model

**Skin Lesion Image Data** 

 $J|L_0$ 

Benign

Malignant

**Health Care Determination**